# **4. SQL-Einführung**

- Grundlagen: Anfragekonzept, Befehlsübersicht
- $\blacksquare$  SELECT: mengenorientierte Anfragen deskriptiver Art
	- einfache Selektions- und Projektionsanfragen
	- Join-Anfragen
	- geschachtelte Anfragen (Sub-Queries)
	- Aggregatfunktionen
	- Gruppenanfragen (GROUP BY, HAVING)
	- LIKE-, BETWEEN-, IN-Prädikate
	- $-$  Nullwertabfragen
	- quantifizierte Prädikate (ALL/ANY, EXISTS)
	- mengentheoretische Operationen: UNION, INTERSECT, EXCEPT
- Änderungsoperationen INSERT, DELETE, UPDATE
- Vergleich mit der Relationenalgebra

**WS0910, © Prof. Dr. E. Rahm 4 - 1**

– 1999 und später: SOL:1999 ("SOL3"), SOL:2003, SOL:2008 u.a. mit objektorientierten Erweiterungen (-> objekt-relationale DBS) und XML-Unterstützung

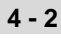

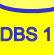

DBS 1

### **Entwicklung von SQL**

- $\blacksquare$  unterschiedliche Entwürfe für relationale Anfragesprachen
	- SEQUEL: Structured English Query Language (System R) -> SQL
	- $-$  QUEL (Ingres), ...

### ■ SQL: vereinheitlichte Sprache für alle DB-Aufgaben

- einfache Anfragemöglichkeiten für den gelegentlichen Benutzer
- mächtige Sprachkonstrukte für den besser ausgebildeten Benutzer
- spezielle Sprachkonstrukte für den DBA
- Standardisierung von SQL durch ANSI und ISO
	- $-$  erster ISO-Standard 1987
	- verschiedene Addenda (1989)
	- 1992: "SQL2" bzw. SQL-92 (Entry, Intermediate, Full Level)

## **Abbildungsorientierte Anfragen in SQL**

#### $\blacksquare$  SQL: strukturierte Sprache, die auf englischen Schlüsselwörtern basiert

- Zielgruppe umfasst auch Nicht Zielgruppe umfasst auch Nicht-Programmierer Programmierer
- Auswahlvermögen umfasst das der Relationenalgebra (relational vollständig)

### Grundbaustein

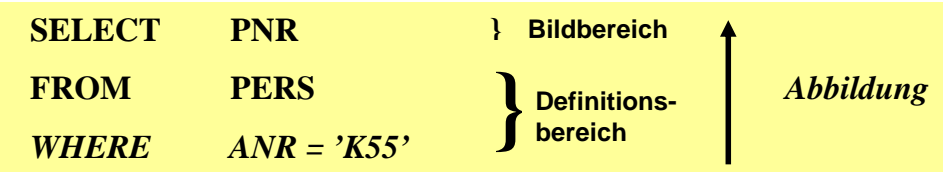

Abbildung: Eingaberelationen (FROM) werden unter Auswertung von Bedingungen (WHERE) in Attribute einer Ergebnistabelle (SELECT) abgebildet

#### **Allgemeines Format**

<Spezifikation der Operation> <Liste der referenzierten Tabellen> Liste der referenzierten Tabellen [WHERE Boolescher Prädikatsausdruck]

```
WS0910, © Prof. Dr. E. Rahm 4 - 3
```
### **Erweiterungen zu einer vollständigen DB-Sprache**

### $\blacksquare$  Datenmanipulation

- Einfügen, Löschen und Ändern von individuellen Tupeln und von Mengen von Tupeln
- $-$  Zuweisung von ganzen Relationen

### **Datendefinition**

- Definition von Wertebereichen, Attributen und Relationen
- Definition von verschiedenen Sichten auf Relationen

### **Datenkontrolle**

- Spezifikation von Bedingungen zur Zugriffskontrolle
- Spezifikation von Zusicherungen (assertions) zur semantischen Integritätskontrolle

### $\blacksquare$  Kopplung mit einer Wirtssprache

- deskriptive Auswahl von Mengen von Tupeln
- sukzessive Bereitstellung einzelner Tupeln

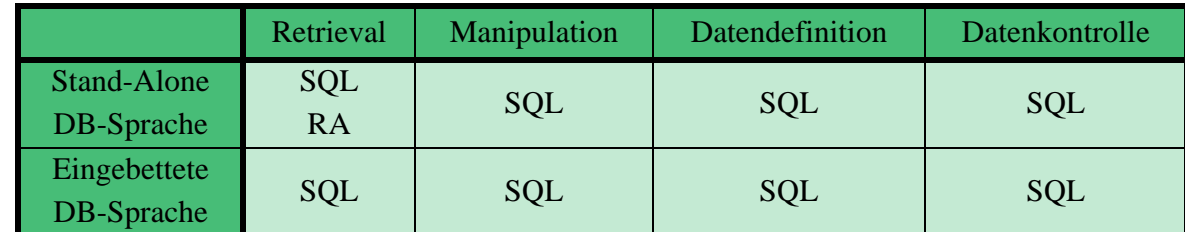

## **Befehlsübersicht (Auswahl)**

#### *<u>Datenmanipulation</u>* (DML):

SELECT **INSERT** SEEECT<br>
INSERT<br>
CREATE TA PLE UPDATE DELETE *Aggregatfunktionen:* COUNT SUM AVG MAX MIN ALTER TABLE COUNT, SUM, AVG, MAX, DROP SCHEMA

**Datendefinition (DDL):**

CREATE SCHEMA CREATE TABLE CREATE VIEW DROP DOMAIN DROP TABLE DROP VIEW

Constraints-Definitionen bei CREATE TABLE CREATE ASSERTION DROP ASSERTION GRANT REVOKE COMMIT ROLLBACK

#### **Datenkontrolle: Eingebettetes SQL**:

DECLARE CURSOR **FETCH** OPEN CURSOR CLOSE CURSOR SET CONSTRAINTS SET TRANSACTION CREATE TEMPORARY TABLE CREATE TEMPORARY

**WS0910, © Prof. Dr. E. Rahm 4 - 5**

### **Anfragemöglichkeiten in SQL**

```
select-expression ::=
      SELECT [ALL | DISTINCT] select-item-list
      FROM table-ref-commalist
      [WHERE cond-exp]
      [GROUP BY column-ref-commalist]
      [HAVING cond-exp]
      [ORDER BY order-item-commalist ]
select-item ::= derived-column | [range-variable.] *
derived-column ::= scalar-exp [AS column]
order-item ::= column [ ASC | DESC ]
```
- *SELECT* –Klausel spezifiziert auszugebende Attribute
	- mit SELECT \* werden alle Attribute der spezifizierten Relation(en) ausgegeben
- $\blacksquare$  FROM-Klausel spezifiziert zu verarbeitende Objekte (Relationen, Sichten)
- WHERE-Klausel kann eine Sammlung von Suchprädikaten enthalten, die mit *NOT*, *AND* und *OR* verknüpft sein können
	- dabei sind Vergleichsprädikate der Form  $A_i \theta a_i$  bzw.  $A_i \theta A_i$  möglich mit  $\theta \in \{ =, \iff, \leq, \leq, \geq \}$

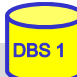

## **SQL-Training in LOTS (***http://lots.uni-leipzig.de)*

#### **I**, freies Üben" auf einer SQL-Datenbank (SELECT-Anweisungen)

– Realisierung auf Basis von Postgres

■ "aktives" SQL-Tutorial

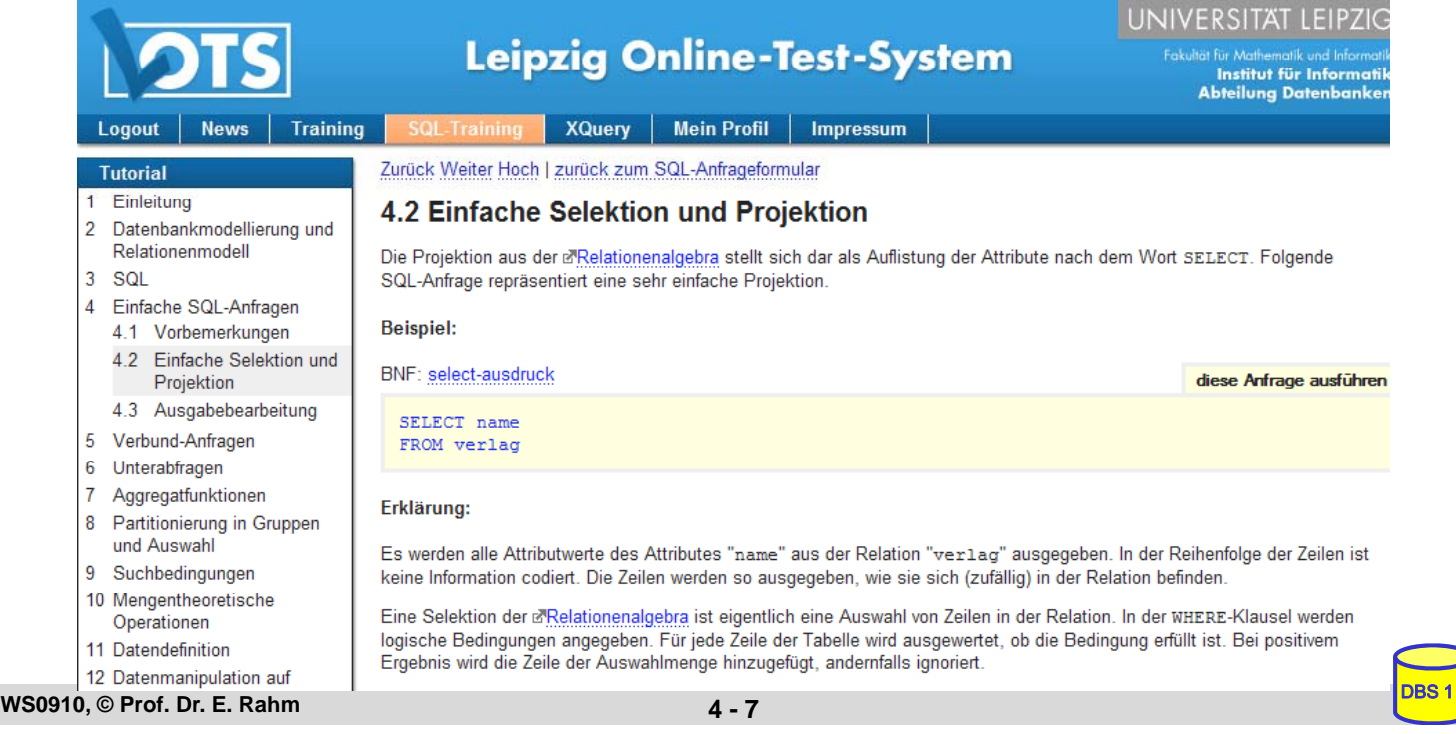

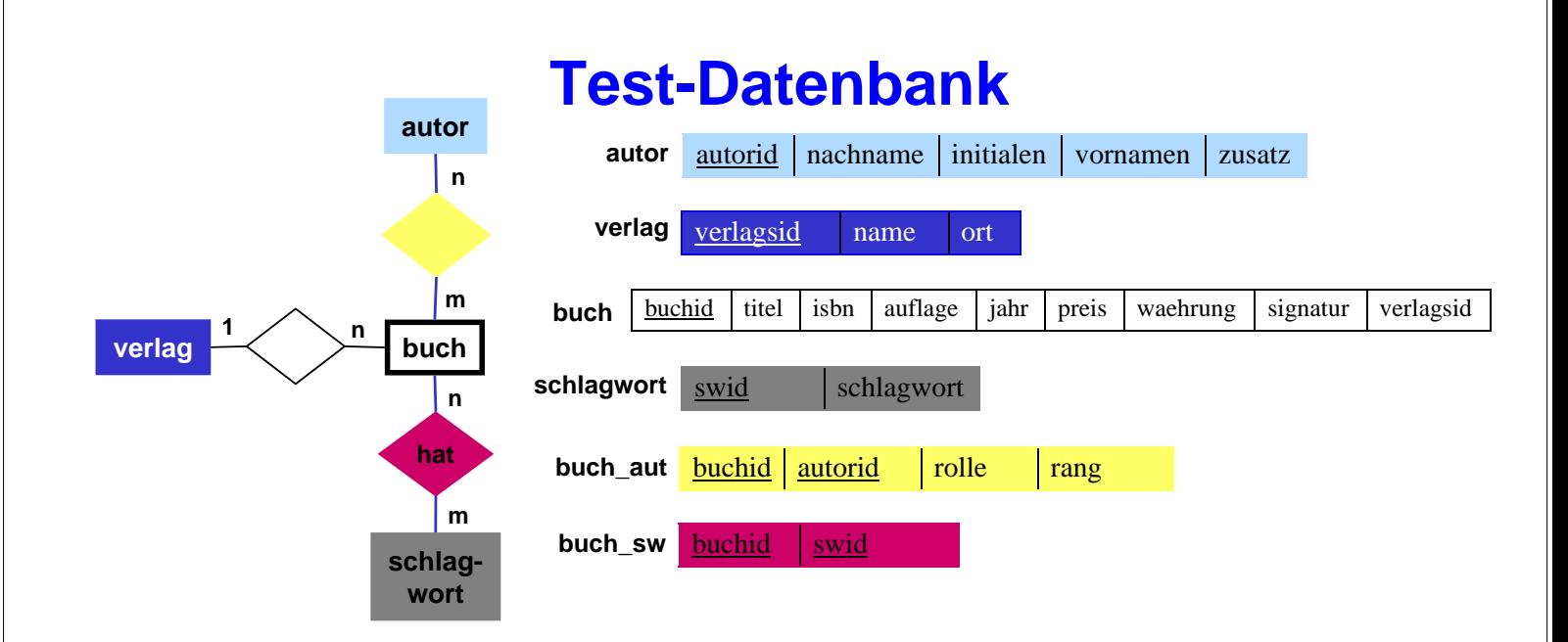

*buch\_aut.rolle* kann sein: Herausgebers (H), Verfasser (V), Übersetzer (U), Mitarbeiter (M) *buch\_aut.rang*: Position des Autors in der Autorenliste (z.B. 1 für Erstautor) *autor.zusatz*: Namenszusatz wie "von" oder "van" *buch.signatur* entspricht der Signatur in der IfI-Bibliothek (Stand 1998)

#### ■ Mengengerüst (ca. 18.000 Sätze)

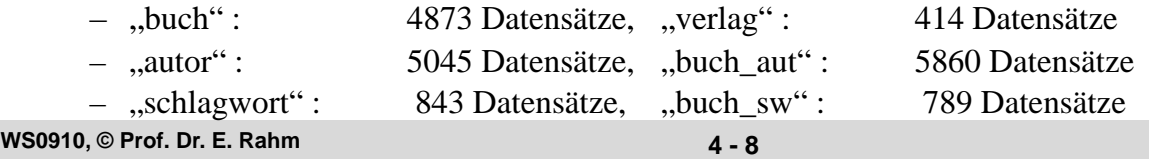

### **Einfache Selektionen und Projektionen**

Q1: Welche (Berliner) Verlage gibt es?

Q2: Welche Bücher erschienen vor 1980 in einer Neuauflage?

**WS0910, © Prof. Dr. E. Rahm 4 - 9**

UNIVERSITAT LEIPZIC **Leipzig Online-Test-System** n<br>stitut für Inform<br>eilung Datenbar Training XQuery | Mein Profil | Impressum | **SQL Anfrage** aktuelle Bibliothe SELECT Name: DB Sche FROM Verlag WHERE Ort='Berlin' Zwische i. ausführen löschen zeige Datensätze 1 - 14 (14 insgesamt) Zeige: 14 Datensätze, beginnend ab 1 name LunetIX Softfair Dt. Verl. der Wissenschaften Akademie Verl. Schmidt Radio-Ento-Kinotechnik Die Wirtschaft Byblos Verl. Cornelsen Heldermann Paschke Sigma Konrad-Zuse-Zentr. Bertz Akad. Verl. Zeige: 14 Datensätze, beginnend ab 1 DBS 1**WS0910, © Prof. Dr. E. Rahm 4 - 10**

### **Ausgabebearbeitung**

### Sortierte Ausgabe (ORDER BY-Klausel)

Q3: wie Q2, jedoch sortiert nach Jahr (absteigend), Titel (aufsteigend)

- SELECT FROM WHERE
- ohne ORDER-BY ist die Reihenfolge der Ausgabe durch das DBS bestimmt (Optimierung der Auswertung)
- statt Attributnamen können in der ORDER BY-Klausel auch relative Positionen der Attribute aus der Select-Klausel verwendet werden
- $\blacksquare$  Duplikateliminierung
	- Default-mäßig werden Duplikate in den Attributwerten der Ausgabe nicht eliminiert (ALL)

DBS 1

– DISTINCT erzwingt Duplikateliminierung

**WS0910, © Prof. Dr. E. Rahm 4 - 11** 

#### Q4: Welche Verlagsorte gibt es?

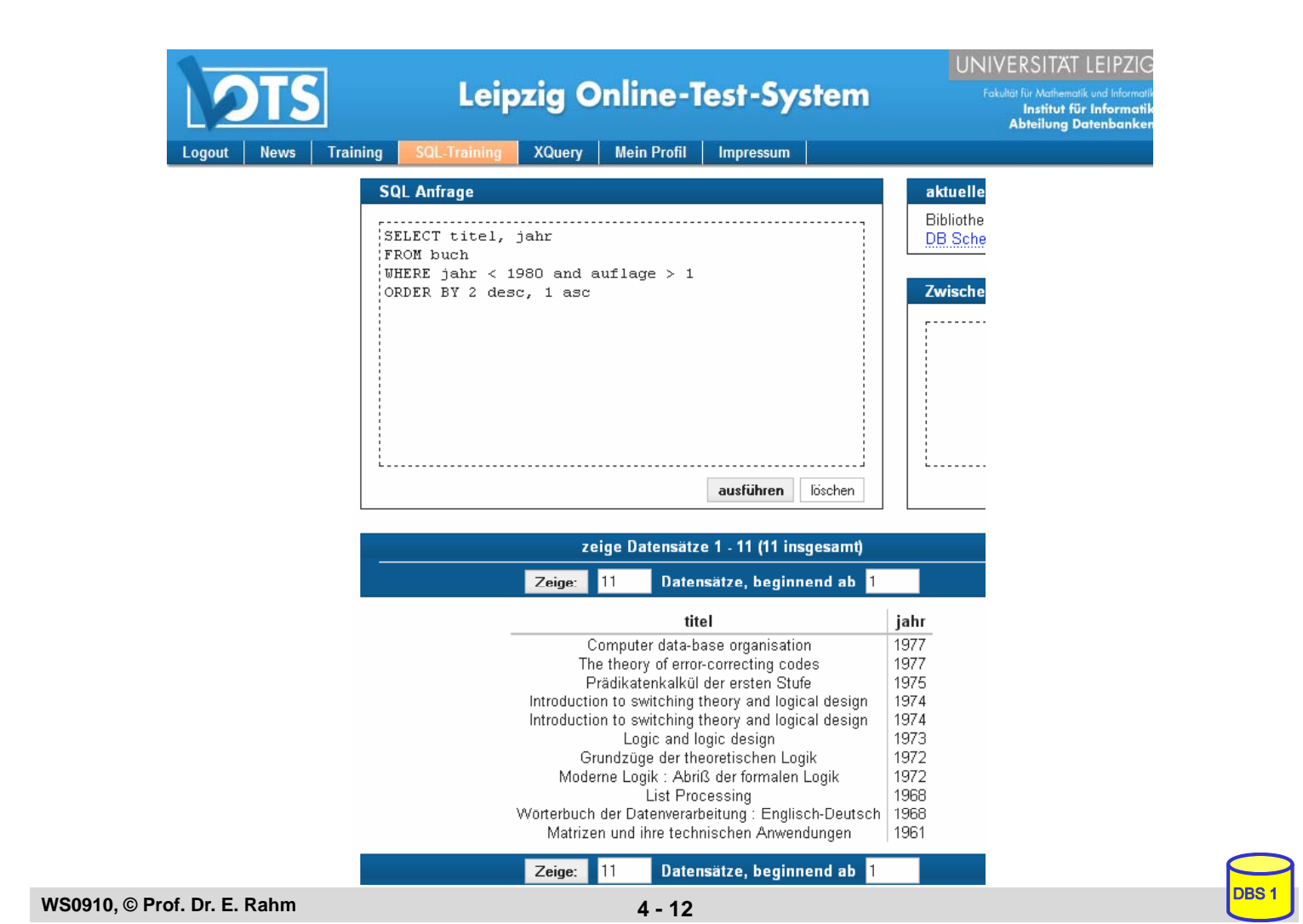

### **Ausgabebearbeitung (2)**

 $\blacksquare$  Benennung von Ergebnis-Spalten

```
SELECT titel AS Buchtitel, (preis/2) AS Preis_in_Euro
FROM buch
WHERE waehrung = 'DM'
ORDER BY 2 DESC
```
- Umbenennung von Attributen (AS)
- Vergabe von Attributnamen für Texte und Ausdrücke

#### ■ Umbenennung von Tabellen (FROM-Klausel)

- Einführung sogenannter Alias-Namen bzw. Korrelationsnamen
- Schlüsselwort AS optional
- Alias-Name überdeckt ursprünglichen Namen

```
SELECT B.titel 
FROM buch AS B
WHERE B.preis > 300
```
**WS0910, © Prof. Dr. E. Rahm 4 - 13**

### **Skalare Funktionen (Auswahl)**

### ■ CASE

SELECT titel, jahr, CASE WHEN jahr >2005 THEN 'Aktuell' WHEN jahr > 1995 THEN 'Mittel' ELSE 'Veraltet' END AS Aktualitaet FROM buch

– fehlender ELSE-Zweig: NULL-Wert für sonstige Fälle

#### ■ String-Funktionen

- || (String-Konkatenation), CHAR\_LENGTH, BIT\_LENGTH
- SUBSTRING *Bsp*.: SUBSTRING (NAME FROM 1 FOR 20)
- POSITION, LOWER, UPPER
- TRIM *Bsp*.: TRIM (TRAILING ' ' FROM NAME)

#### ■ Verschiedene Funktionen

- USER, CURRENT\_USER, SESSION\_USER, SYSTEM\_USER
- CURRENT\_TIME, CURRENT\_DATE, CURRENT\_TIMESTAMP
- EXTRACT (Herausziehen von YEAR, MONTH, ... aus Datum)
- CAST (Typkonversionen) *Bsp*.: CAST ('2009-04-24' AS DATE) ...

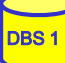

## **Join-Anfragen**

#### Q5: Welche Buchtitel wurden von Berliner Verlagen herausgebracht?

SELECT FROM **WHERE** 

- Angabe der beteiligten Relationen in FROM-Klausel
- WHERE-Klausel enthält Join-Bedingung sowie weitere Selektionsbedingungen
- analoge Vorgehensweise für Equi-Join und allgemeinen Theta-Join
- Formulierung der Join-Bedingung erfordert bei gleichnamigen Attributen Hinzunahme der Relationennamen oder von Alias-Namen (Korrelationsnamen)

O6: Welche Bücher sind von Autor "Rahm" vorhanden?

SELECT FROM WHERE

**WS0910, © Prof. Dr. E. Rahm 4 - 15**

DBS 1

DBS<sub>1</sub>

### **Join-Anfragen (2)**

#### Hierarchische Beziehung auf einer Relation (PERS)

Beispielschema:

PERS (PNR int, NAME, BERUF, GEHALT, ..., MNR int, ANR int, PRIMARY KEY (PNR), FOREIGN KEY (MNR) REFERENCES PERS)

Q7: Finde die Angestellten, die mehr als ihre (direkten) Manager verdienen (Ausgabe: NAME, GEHALT, NAME des Managers)

SELECT FROM WHERE

#### ■ Verwendung von Korrelationsnamen obligatorisch!

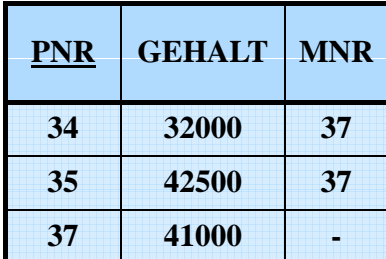

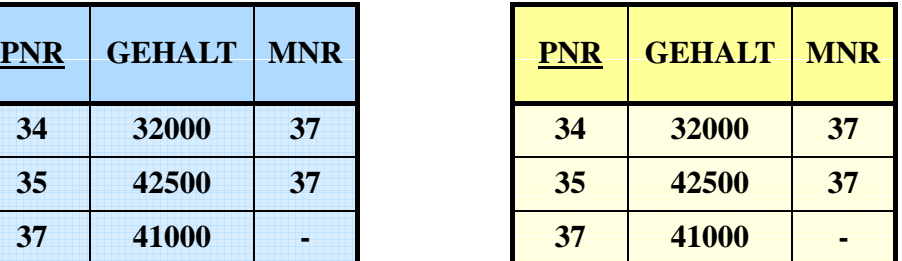

### **Join-Ausdrücke**

 $\blacksquare$  unterschiedliche Join-Arten können direkt spezifiziert werden

join-table-exp ::= table-ref [**NATURAL**] [join-type] **JOIN** table-ref  $[ON\ cond-exp\mid USING\ (column-commalist)\]$ | table ref **CROSS JOIN** table-ref | (join-table-exp) table-ref ::= table | (table-exp) | join-table-exp join type ::= INNER | { LEFT | RIGHT | FULL } [OUTER] | UNION

Beispiel: SELECT \* buch B, verlag V WHERE B.verlagsid = V.verlagsid

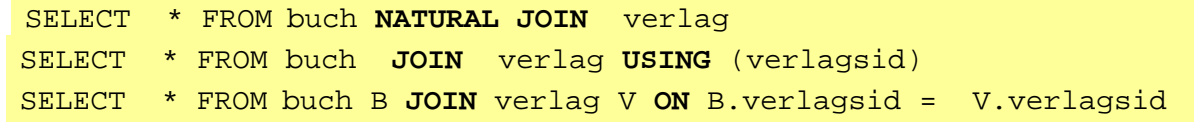

Q6<sup>\*</sup>: Welche Bücher sind von Autor "Rahm" vorhanden?

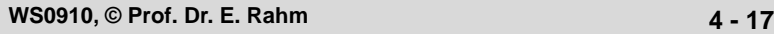

#### **SQL Anfrage**

SELECT titel, auflage, jahr FROM buch b, buch aut ba, autor a WHERE nachname='Rahm' AND b.buchid = ba.buchid AND  $ba$ . autorid =  $a$ . autorid

#### **SQL Anfrage** SELECT titel, auflage, jahr FROM buch NATURAL JOIN buch aut NATURAL JOIN autor a WHERE nachname='Rahm'

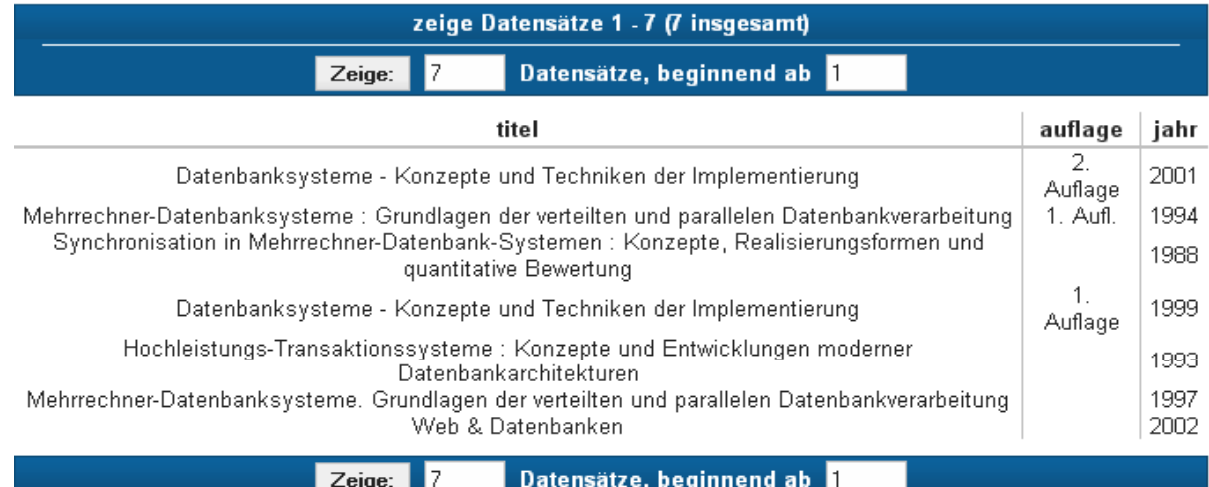

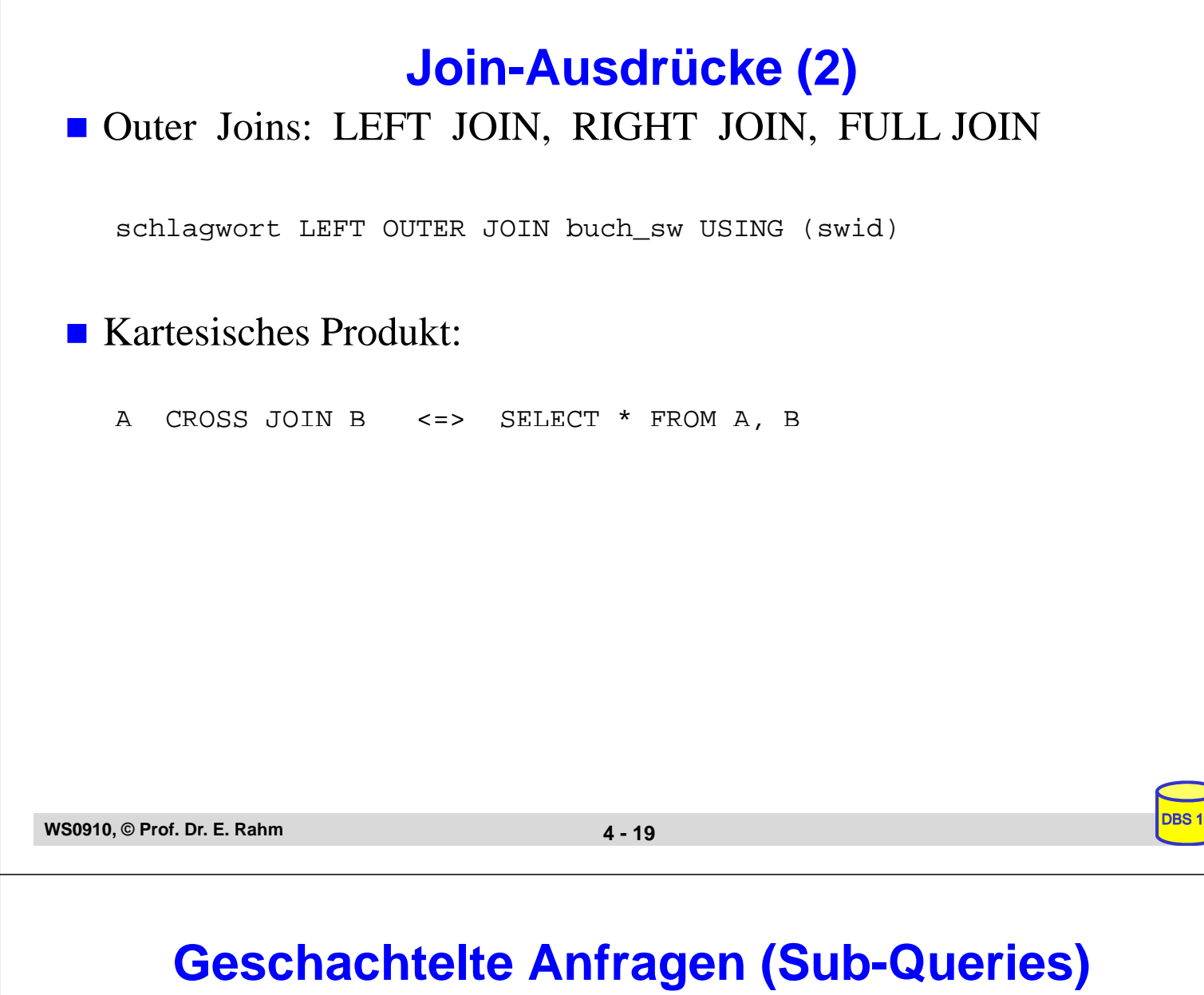

Auswahlbedingungen können sich auf das Ergebnis einer "inneren" Anfrage (Sub-Query, Unteranfrage) beziehen

Q5': Welche Buchtitel wurden von Berliner Verlagen herausgebracht?

SELECT titel FROM buch WHERE verlagsid IN (SELECT verlagsid FROM verlag WHERE ort = 'Berlin')

- innere und äußere Relationen können identisch sein
- $\blacksquare$  eine geschachtelte Abbildung kann beliebig tief sein
	- Join-Berechnung mit Sub-Queries
		- teilweise prozedurale Anfrageformulierung
		- weniger elegant als symmetrische Notation
		- schränkt Optimierungsmöglichkeiten des DBS ein

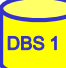

## **Sub-Queries (2)**

### $\blacksquare$  Einfache Sub-Queries

- 1-malige Auswertung der Sub-Query
- Ergebnismenge der Sub-Query (Zwischenrelation) dient als Eingabe der äußeren Anfrage

### Korrelierte Sub-Queries (verzahnt geschachtelte Anfragen)

- Sub-Query bezieht sich auf eine äußere Relation
- Sub-Query-Ausführung erfolgt für jedes Tupel der äußeren Relation
- Verwendung von Korrelationsnamen i.a. erforderlich

### Q5": Welche Buchtitel wurden von Berliner Verlagen veröffentlicht?

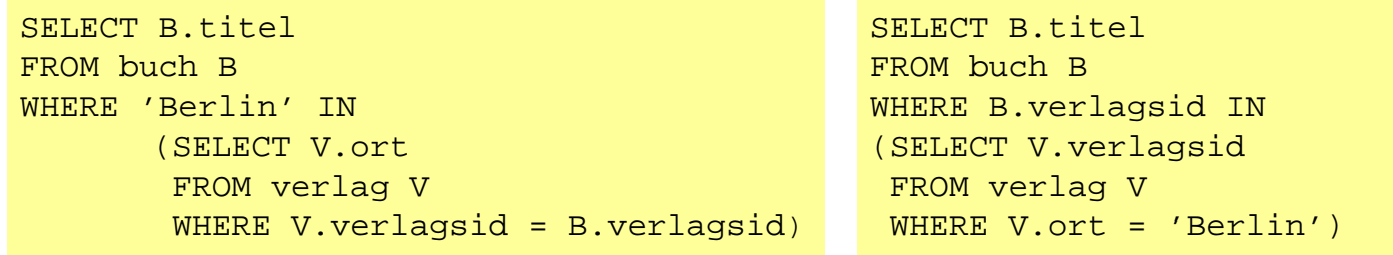

### ■ besser: Join-Berechnung ohne Sub-Queries

– Sub-Queries sind nützlich zur Berechnung komplexer Vergleichswerte in WHERE-Klausel, z.B. durch Anwendung von Aggregatfunktionen in der Sub-Query

```
WS0910, © Prof. Dr. E. Rahm 4 - 21
```
## **Weitergehende Verwendung von Sub-Queries**

- 3 Arten von Sub-Oueries
	- Table Sub-Queries (mengenwertige Ergebnisse)
	- Row Sub-Queries (Tupel-Ergebnis)
	- Skalare Sub-Queries (atomarer Wert; Kardinalität 1, Grad 1)

#### ■ Im SQL-Standard können Table-Sub-Queries überall stehen, wo ein Relationenname möglich ist, insbesondere in der FROM-Klausel.

```
SELECT count(*)
FROM (Select * from Verlag where Ort='Leipzig') as LVERLAG 
              NATURAL JOIN buch
WHERE Jahr > 1980
```
#### ■ Skalare Sub-Queries können auch in SELECT-Klausel stehen

```
SELECT titel, (Select name FROM verlag v 
               where v.verlagsid=b.verlagsid) AS Verlag 
FROM Buch B 
WHERE Jahr =1998
```
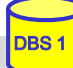

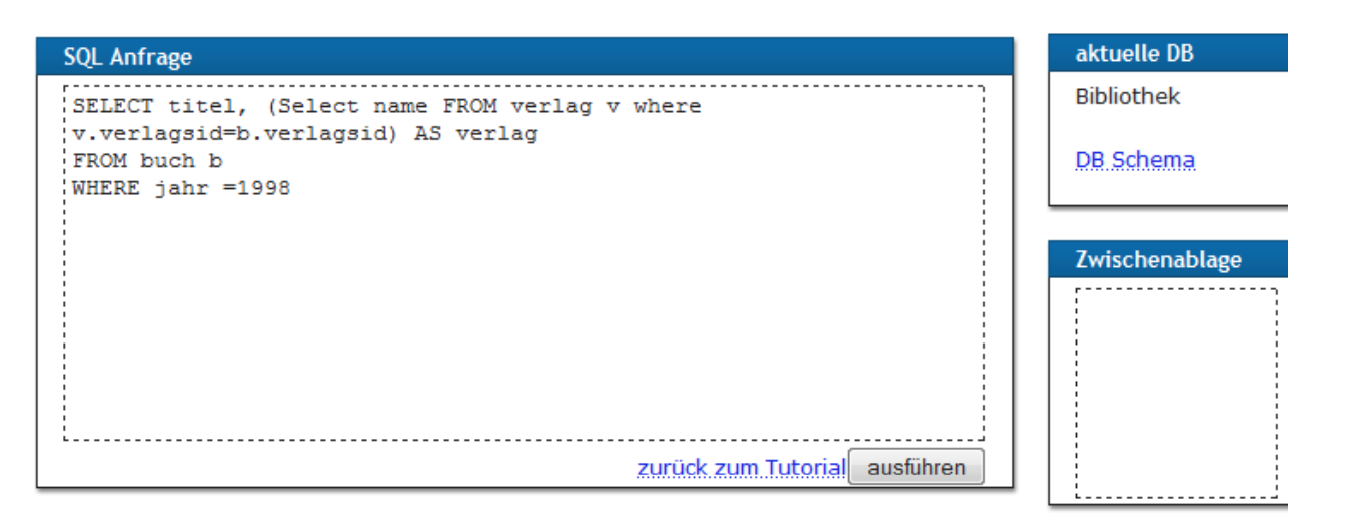

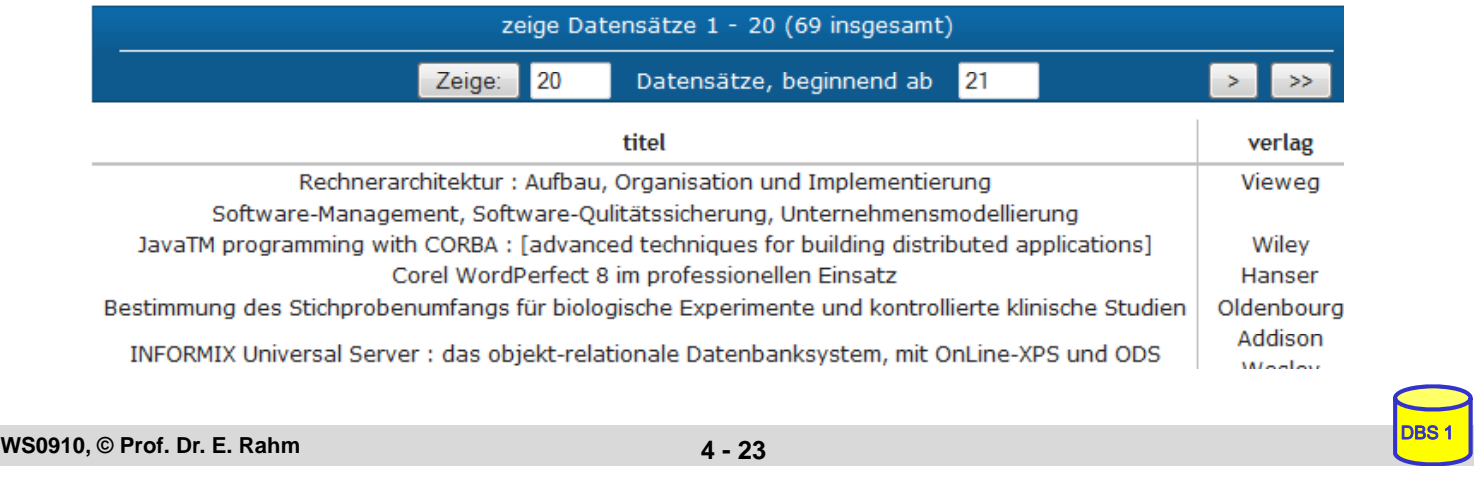

## **Benutzung von Aggregat (Built-in)- Funktionen**

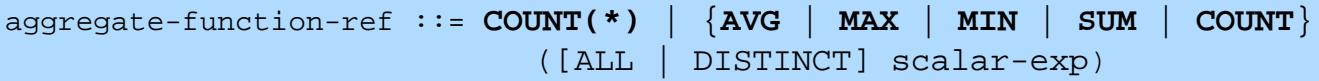

### ■ Standard-Funktionen: AVG, SUM, COUNT, MIN, MAX

- Elimination von Duplikaten : DISTINCT
- keine Elimination : ALL (Defaultwert)
- Typverträglichkeit erforderlich

#### Q8: Bestimme das Durchschnittsgehalt aller Angestellten

```
SELECT AVG (GEHALT)
FROM PERS
```
#### **Auswertung**

- Built-in-Funktion (AVG) wird angewendet auf einstellige Ergebnisliste (GEHALT)
- keine Eliminierung von Duplikaten keine Eliminierung von
- Verwendung von arithmetischen Ausdrücken ist möglich: AVG (GEHALT/12)

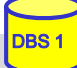

## **Aggregatfunktionen (2)**

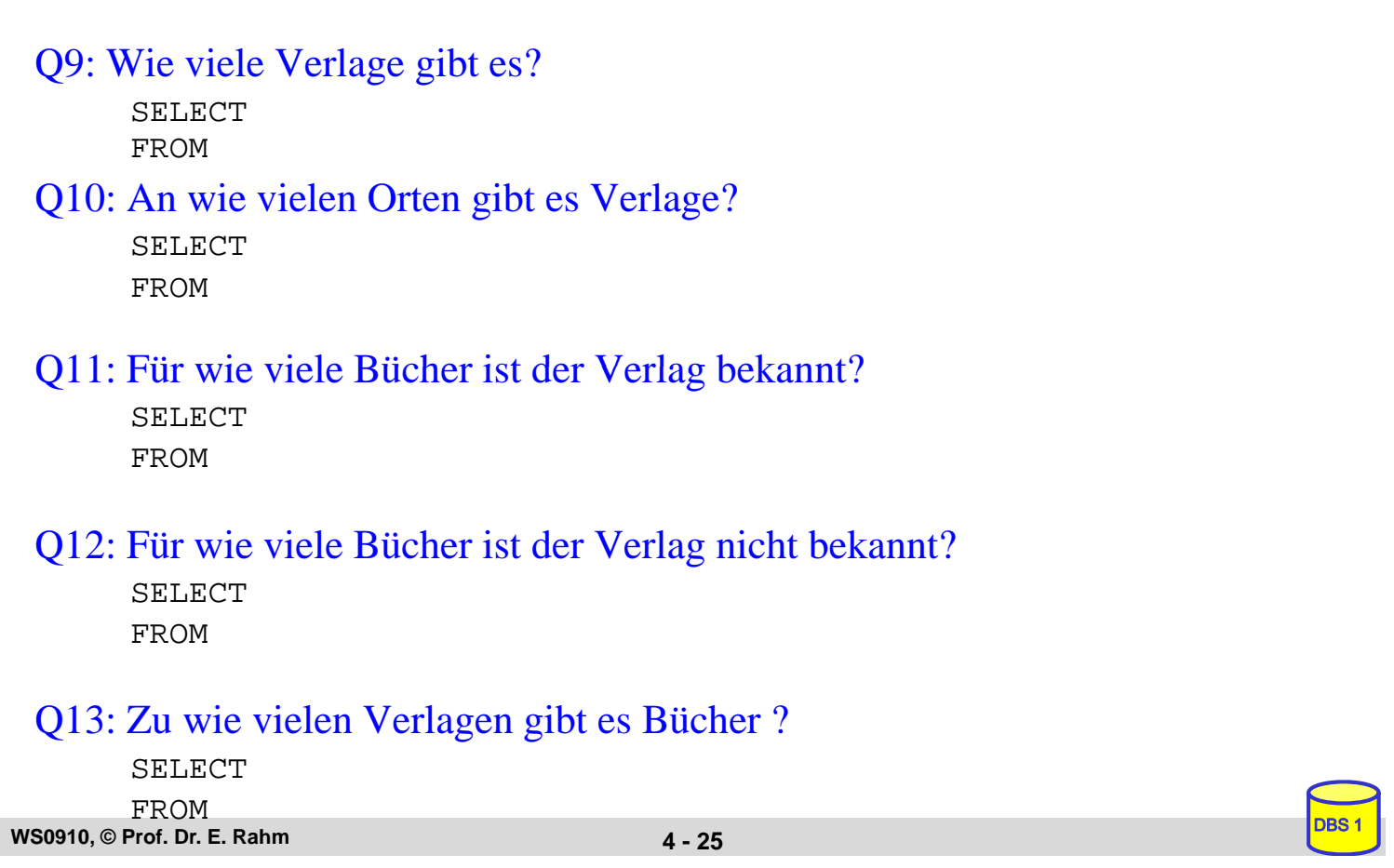

## **Aggregatfunktionen (3)**

- $\blacksquare$  Aggregatfunktionen können nicht direkt in WHERE-Klausel verwendet werden
	- Verwendung von Sub-Queries

Q14: Welches Buch (Titel, Jahr) ist am ältesten?

SELECT FROM

### Q15: An welchen Orten gibt es mehr als drei Verlage?

SELECT FROM **WHERE** 

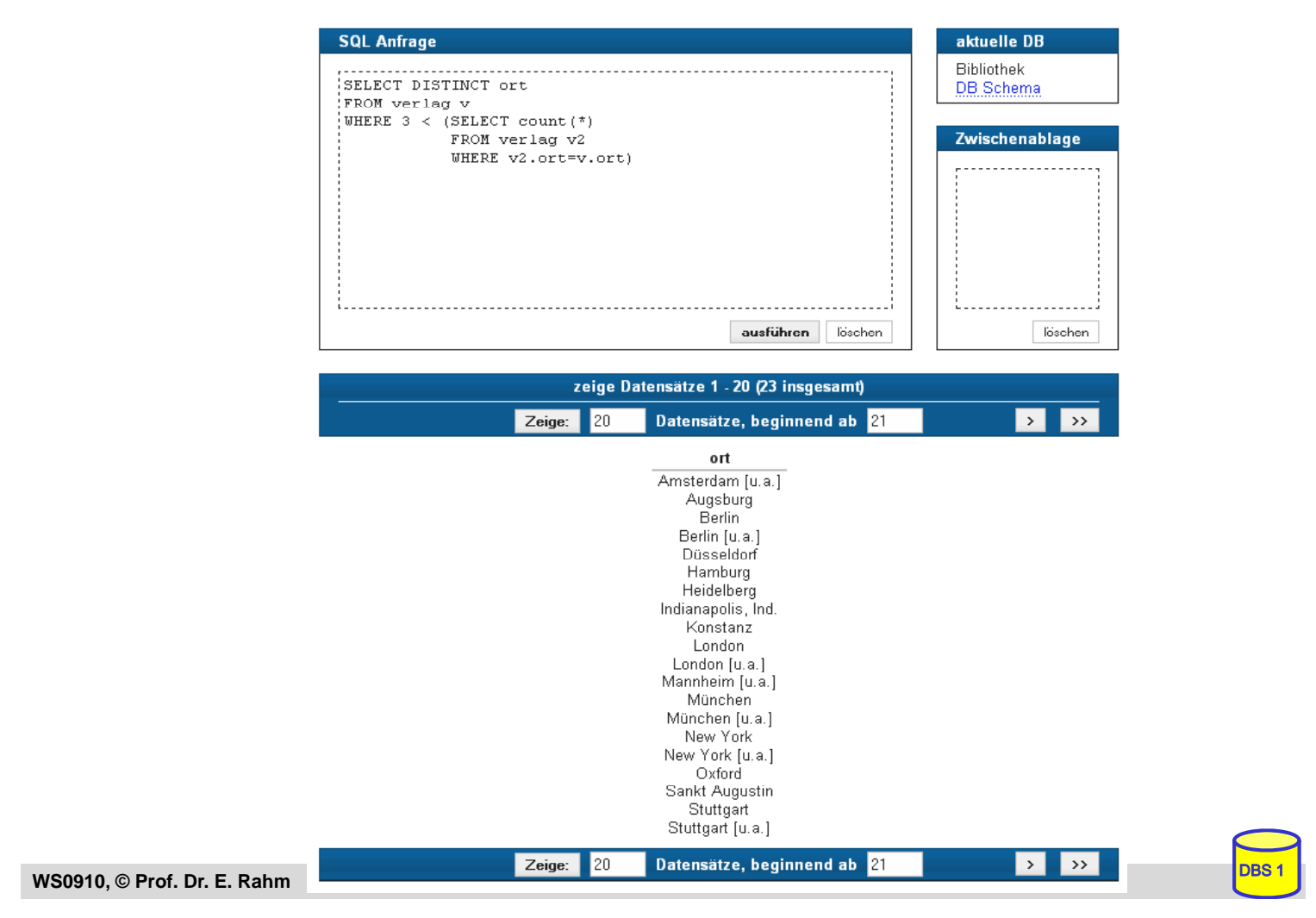

### **Partitionierung einer Relation in Gruppen**

SELECT ... FROM ... [WHERE ...] [ **GROUP BY** column-ref-commalist ]

### Gruppenbildung auf Relationen: GROUP-BY-Klausel

- Tupel mit übereinstimmenden Werten für Gruppierungsattribut(e) bilden je eine Gruppe
- *ausgegeben werden können nur: ausgegeben werden können Gruppierungsattribute, Konstante, Ergebnis von Aggregatfunktionen (-> 1 Satz pro Gruppe)*
- die Aggregatfunktion wird jeweils auf die Tupeln einer Gruppe angewendet

#### Q16: Liste alle Abteilungen und das Durchschnitts- sowie Spitzengehalt ihrer Angestellten auf.

SELECT FROM

#### Q17: Liste alle Abteilungen (ANR und ANAME) sowie die Anzahl der beschäftigten Angestellten auf

SELECT FROM

### **Group-By: Beispiel**

#### **PERS**

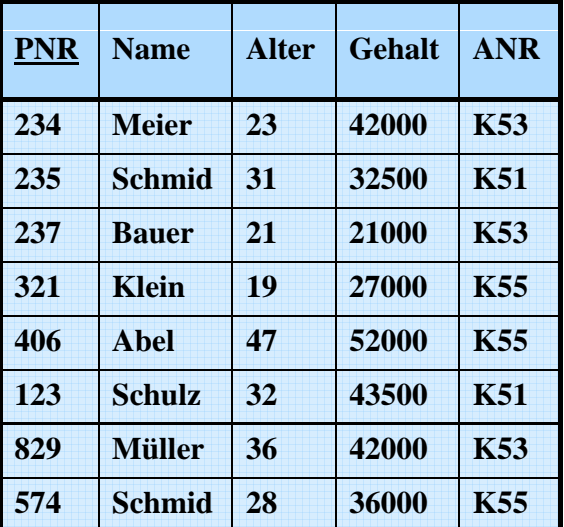

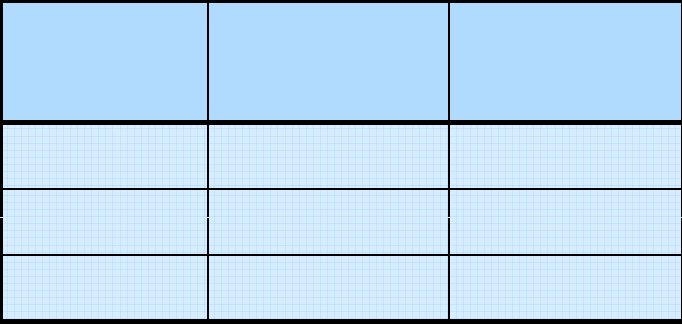

**WS0910, © Prof. Dr. E. Rahm 4 - 29**

### **Auswahl von Gruppen (HAVING-Klausel)**

SELECT ... FROM ... [WHERE ...] [ GROUP BY column-ref-commalist ] [ **HAVING** cond-exp ]

#### **Fragen werden in den folgenden Reihenfolge bearbeitet:**

- 1. Tupeln werden ausgewählt durch die WHERE-Klausel.
- **2.** Gruppen werden gebildet durch die GROUP-BY-Klausel.
- **3.** Gruppen werden ausgewählt, wenn sie die HAVING-Klausel erfüllen

#### Q18: Für welche Abteilungen in Leipzig ist das Durchschnittsalter kleiner als 30?

SELECT FROM **WHERE** 

## **HAVING-Klausel (2)**

Q19: Bestimme die Gehaltssummen der Abteilungen mit mehr als 5 **Mitarbeitern** 

SELECT FROM

#### Q15': An welchen Orten gibt es mehr als drei Verlage? "Profi-Version"

SELECT ORT FROM VERLAG

**WS0910, © Prof. Dr. E. Rahm 4 - 31**

### **Suchbedingungen**

#### Sammlung von Prädikaten

- Verknüpfung mit AND, OR, NOT
- Auswertungsreihenfolge ggf. durch Klammern

#### nicht-quantifizierte Prädikate:

- Vergleichsprädikate
- LIKE-, BETWEEN-, IN-Prädikate
- Test auf Nullwert
- UNIQUE-Prädikat: Test auf Eindeutigkeit
- MATCH-Prädikat: Tupelvergleiche
- OVERLAPS-Prädikat: Test auf zeitliches Überlappen von DATETIME-Werten

### $\blacksquare$  quantifizierte Prädikate

- $-$  ALL
- ANY
- EXISTS

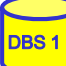

## **Vergleichsprädikate**

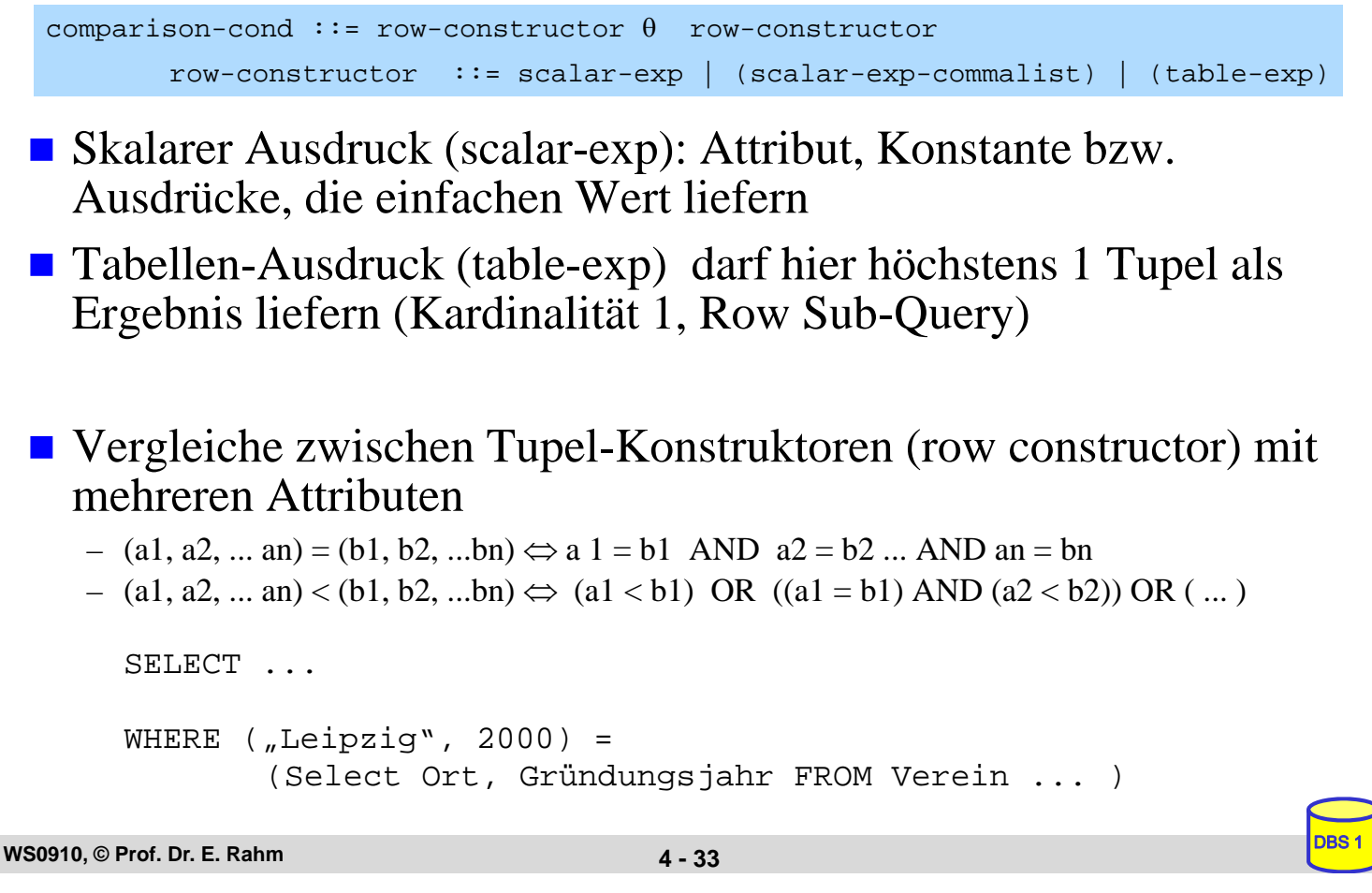

### **LIKE-Prädikate**

char-string-exp [ **NOT** ] **LIKE** char-string-exp [**ESCAPE** char-string-exp ]

- Suche nach Strings, von denen nur Teile bekannt sind (pattern matching)
- LIKE-Prädikat vergleicht einen Datenwert mit einem "Muster" ("Maske")
- Aufbau einer Maske mit Hilfe zweier spezieller Symbole
	- % bedeutet "null oder mehr beliebige Zeichen"
	- bedeutet "genau ein beliebiges Zeichen"
	- Das LIKE-Prädikat ist TRUE, wenn der entsprechende Datenwert der aufgebauten Maske mit zulässigen Substitutionen von Zeichen für "%" und " \_" entspricht
	- Suche nach "%" und "\_" durch Voranstellen eines Escape-Zeichens möglich.

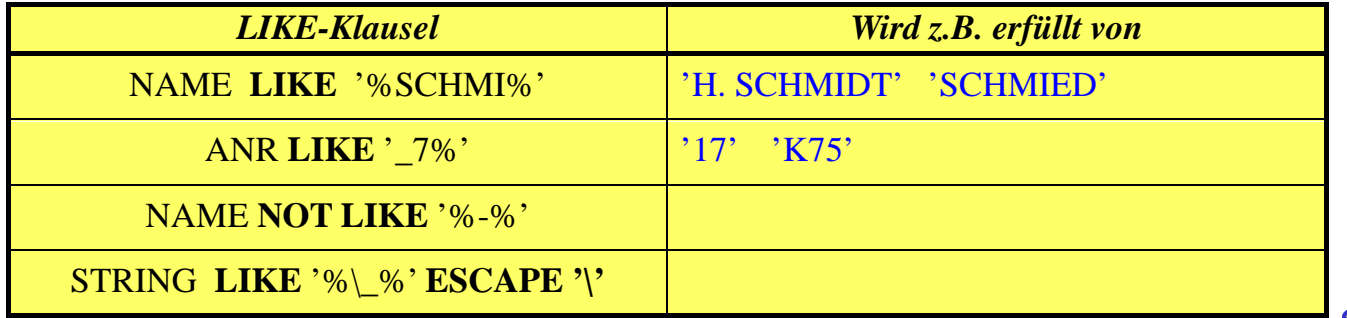

### **BETWEEN-Prädikate**

row-constr [ NOT] BETWEEN row-constr AND row-constr

### $\blacksquare$  Semantik

y BETWEEN x AND z ⇔  $x ≤ y$  AND  $y ≤ z$ y NOT BETWEEN x AND  $z \Leftrightarrow$  NOT (y BETWEEN x AND z)

### **Beispiel**

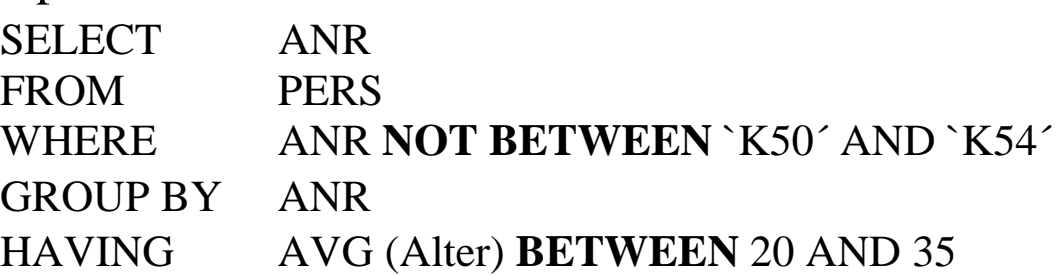

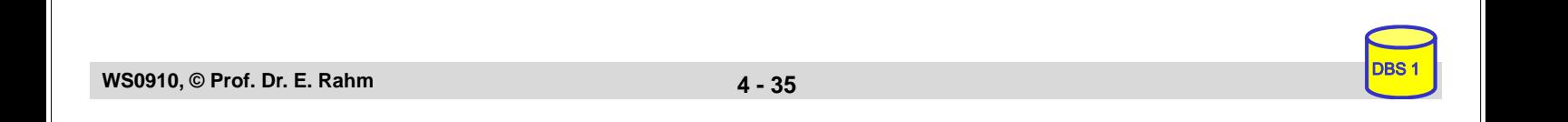

### **IN-Prädikate**

row-constr [NOT] IN (table-exp) | scalar-exp [NOT] IN (scalar-exp-commalist)

■ Ein Prädikat in einer WHERE-Klausel kann ein Attribut auf<br>Zugehörigkeit zu einer Menge testen:

- *explizite Mengendefinition*: A<sub>i</sub> IN (a<sub>1</sub>, a<sub>k</sub>)

– *implizite Mengendefinition*: Ai IN (SELECT . . .)

#### Semantik

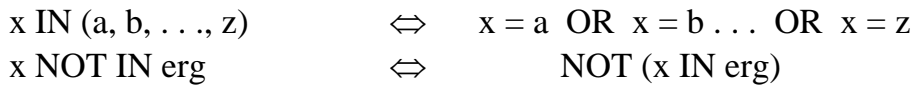

#### Q20: Finde die Autoren mit Nachname Maier, Meier oder Müller

**SELECT** FROM autor WHERE NACHNAME IN ("Maier", "Meier", "Müller")

```
Q21: Finde die Schlagworte, die nicht verwendet wurden
```
SELECT<sub>1</sub> FROM schlagwort WHERE

## **NULL-Werte**

### $\blacksquare$  pro Attribut kann Zulässigkeit von Nullwerten festgelegt werden

- unterschiedliche Bedeutungen: Datenwert ist momentan nicht bekannt
- Attributwert existiert nicht für ein Tupel

#### ■ Behandlung von Nullwerten

- Das Ergebnis einer arithmetischen Operation (+, -, \*, /) mit einem NULL-Wert ist ein NULL-Wert
- Tupel mit NULL-Werten im Verbundattribut nehmen am Verbund nicht teil
- Auswertung eines NULL-Wertes in einem Vergleichsprädikat mit irgendeinem Wert ist UNKNOWN (?)
- Bei Auswertung von Booleschen Ausdrücken wird 3-wertige Logik eingesetzt
	- Das Ergebnis ? bei der Auswertung einer WHERE-Klausel wird wie FALSE behandelt.

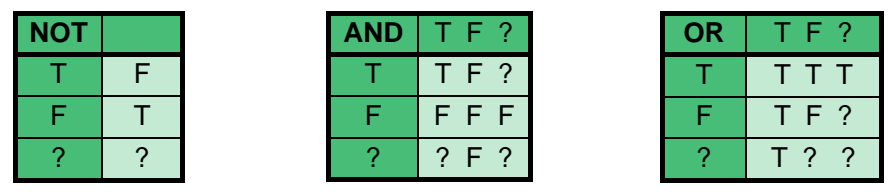

**WS0910, © Prof. Dr. E. Rahm 4 - 37**

### **NULL-Werte: Problemfälle**

#### $\blacksquare$  3-wertige Logik führt zu unerwarteten Ergebnissen

Bsp.: PERS (Alter  $\langle 50 \rangle$  vereinigt mit PERS (Alter  $> 50$ )

ergibt nicht notwendigerweise Gesamtrelation PERS

■ Nullwerte werden bei SUM, AVG, MIN, MAX nicht berücksichtigt, während COUNT(\*) alle Tupel (inkl. Null-Tupel, Duplikate) zählt.

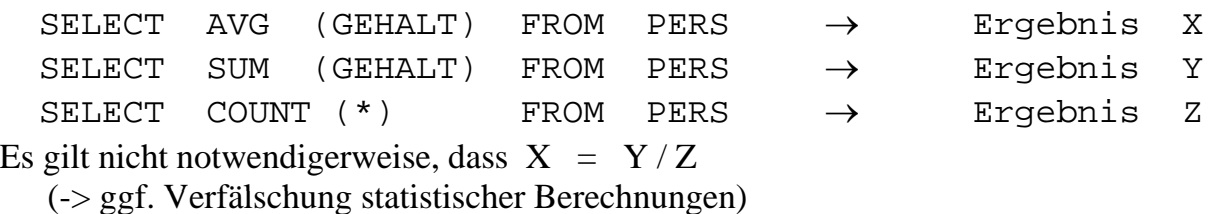

### spezielles SQL-Prädikat zum Test auf NULL-Werte:

row-constr IS [NOT] NULL SELECT PNR, PNAME

FROM PERS WHERE GEHALT IS NULL

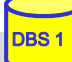

### **Quantifizierte Prädikate**

All-or-Any-Prädikat

**WS0910, © Prof. Dr. E. Rahm 4 - 39**

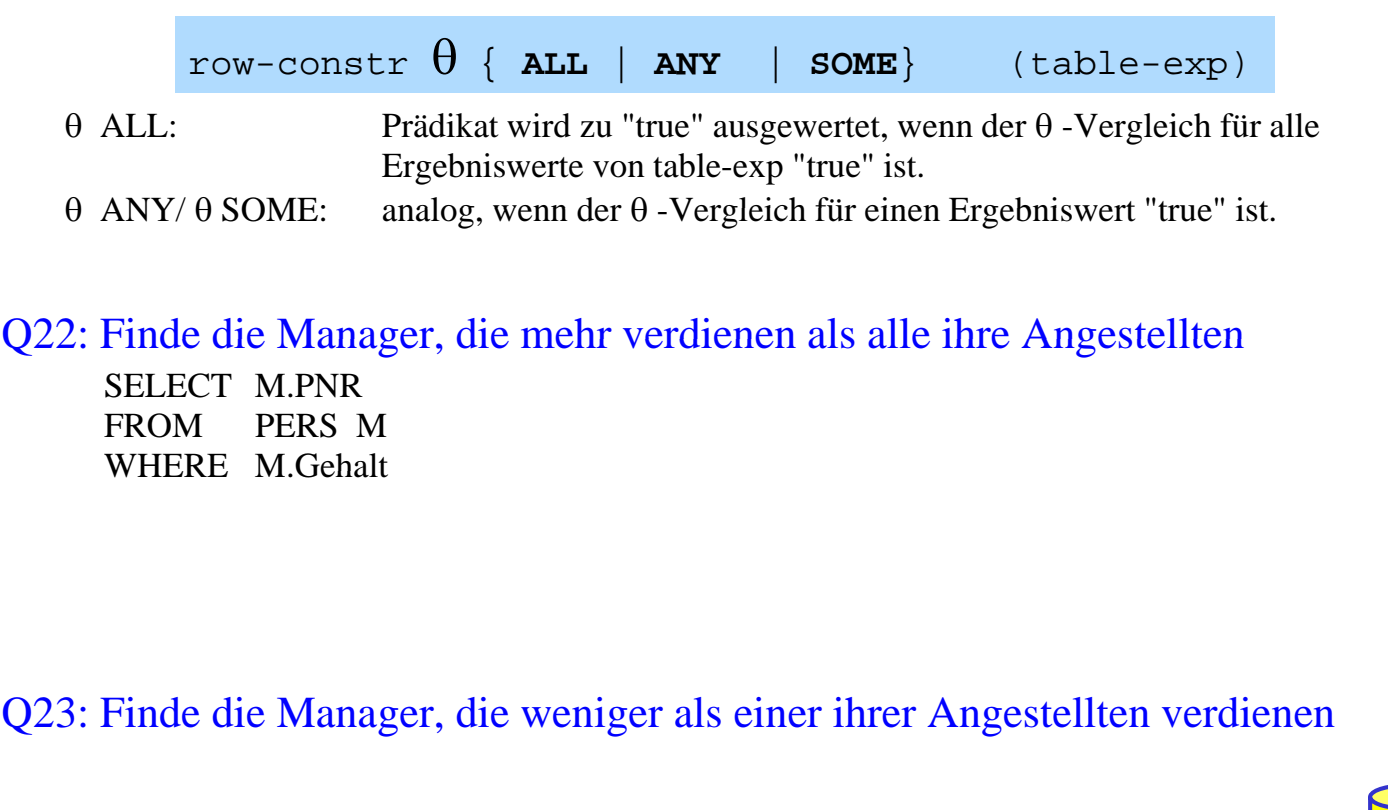

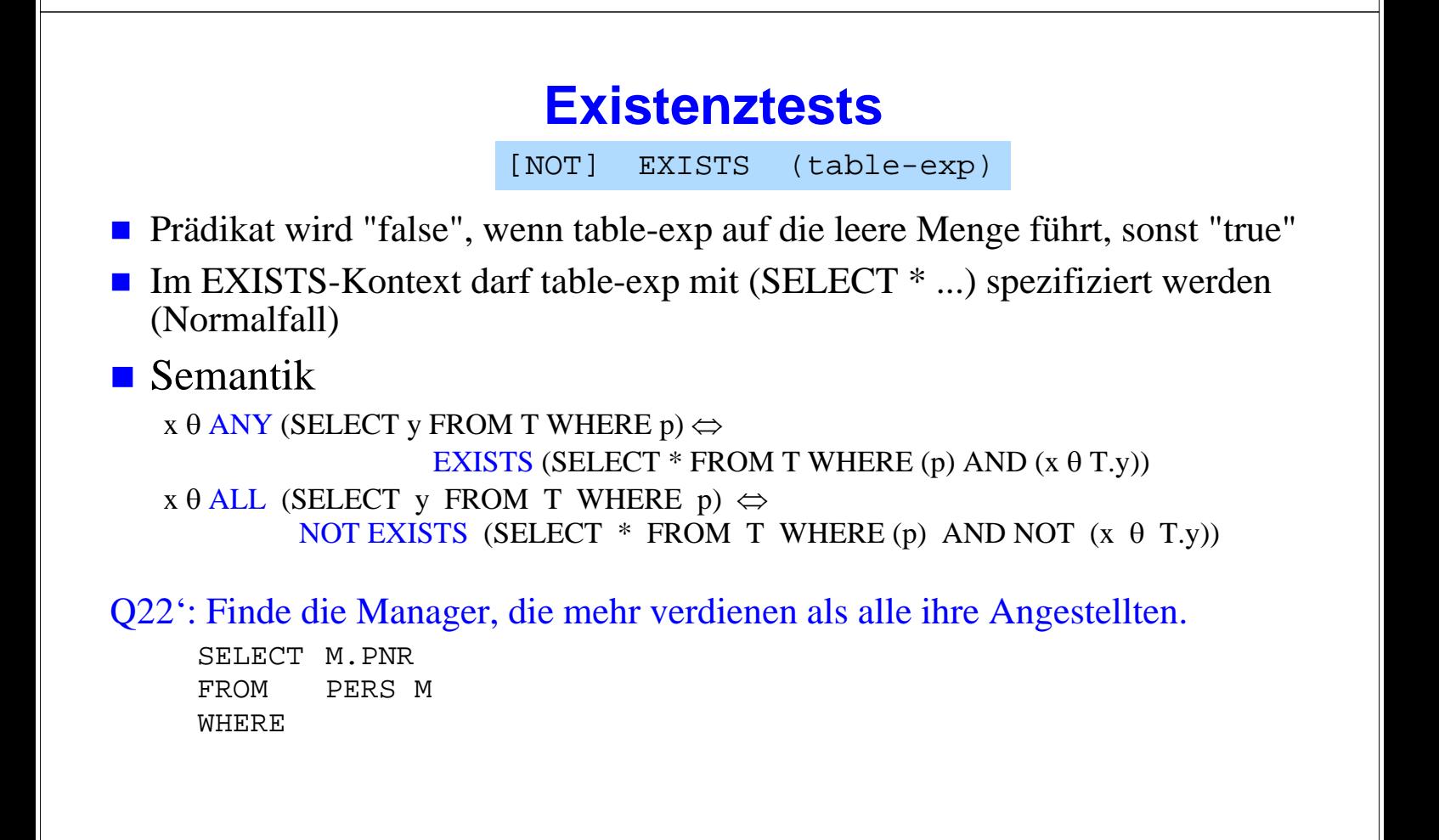

DBS 1

## **Existenztests (2)**

Q24: Finde die Schlagworte, die für mindestens ein (... kein) Buch vergeben wurden

SELECT S.\* FROM schlagwort S **WHERE** 

Q25: Finde die Bücher, die alle Schlagworte des Buchs mit der ID 3545 abdecken *(andere Formulierung*: Finde die Bücher, zu denen kein Schlagwort "existiert", das nicht auch für Buch 3545 existiert).

SELECT B.titel FROM buch B WHERE

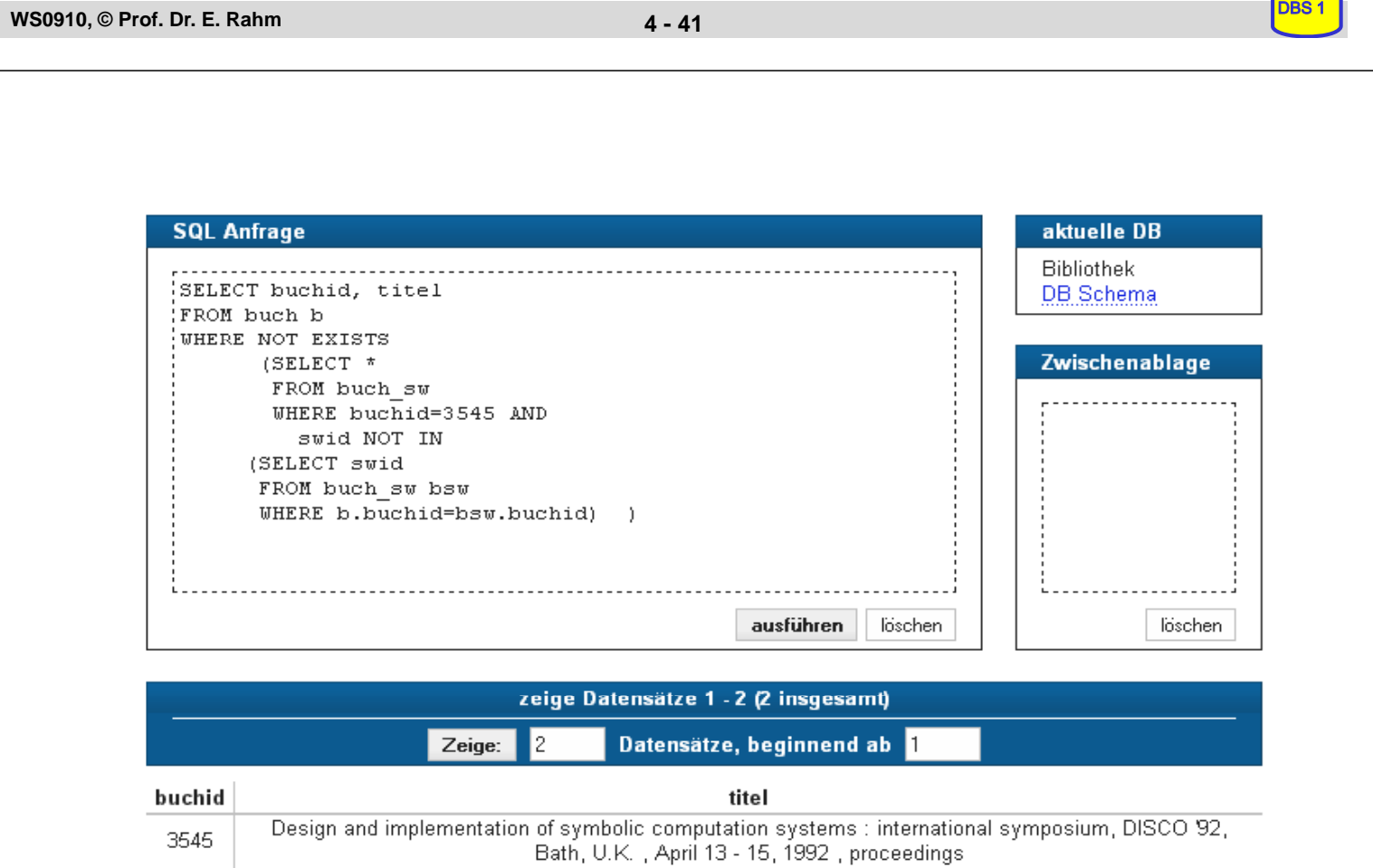

4443

Design and implementation of symbolic computation systems : international symposium, DISCO 93,

Gmunden, Austria, September 15 - 17, 1993, proceedings

### **Einsatz von Mengen-Operatoren**

■ Vereinigung (UNION), Durchschnitts- (INTERSECT) und Differenzbildung (EXCEPT) von Relationen bzw. Query-Ergebnissen

 $\texttt{table-exp}$   $\{$  **UNION**  $|$  **EXCEPT**  $|$  **INTERSECT**  $\}$ [ALL][CORRESPONDING [BY (column-commalist)]] table-exp

- vor Ausführung werden Duplikate entfernt (außer für ALL) vor Ausführung werden Duplikate entfernt (außer für
- für die Operanden werden Vereinigungsverträglichkeit und übereinstimmende Attributnamen gefordert (ggf. vorher umbenennen)

#### Abschwächung:

- *CORRESPONDING BY (A1, A2, ...An):* Operation ist auf Attribute Ai beschränkt, die in beiden Relationen vorkommen müssen (-> n-stelliges Ergebnis)
- *CORRESPONDING*: Operation ist auf gemeinsame Attribute beschränkt

#### Q21': Welche Schlagworte wurden nie verwendet ? (Q24')

#### (SELECT swid FROM schlagwort ) **EXCEPT**

(SELECT swid FROM buch-sw)

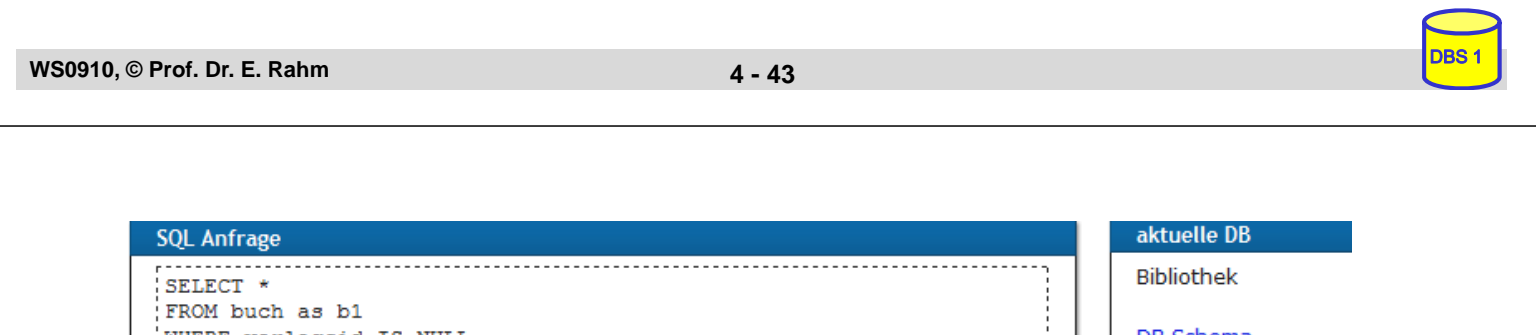

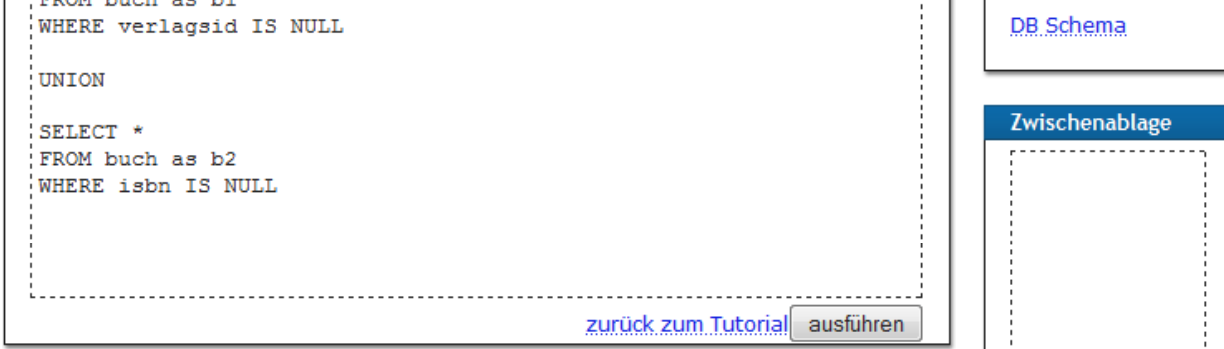

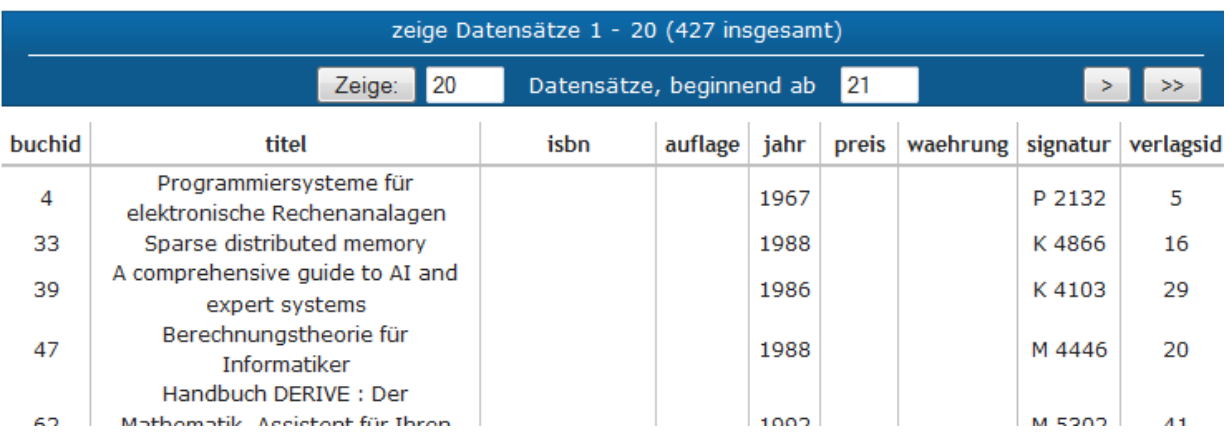

## **Einfügen von Tupeln (INSERT)**

**INSERT INTO** table [ (column-commalist) ] { **VALUES** row-constr-commalist | table-exp | DEFAULT VALUES }

■ Satzweises Einfügen (direkte Angabe der Attributwerte)

*Bsp.: Füge den Schauspieler Garfield mit der PNR 4711 ein*

- alle nicht angesprochenen Attribute erhalten Nullwerte
- falls alle Werte in der richtigen Reihenfolge versorgt werden kann Attributliste falls alle Werte in der richtigen Reihenfolge versorgt werden, kann entfallen (NICHT zu empfehlen)
- Integritätsbedingungen müssen erfüllt werden

**WS0910, © Prof. Dr. E. Rahm 4 - 45**

DBS 1

DBS<sub>1</sub>

## **INSERT (2)**

 $\blacksquare$  mengenorientiertes Einfügen: einzufügende Tupeln werden aus einer anderen Relation mit Hilfe einer SELECT-Anweisung ausgewählt

*Bsp.: Füge die Schauspieler aus L in die Relation TEMP ein*

- (leere) Relation TEMP mit kompatiblen Attributen sei vorhanden (leere) Relation TEMP mit kompatiblen Attributen sei
- die spezifizierte Tupelmenge wird ausgewählt und in die Zielrelation kopiert
- die eingefügten Tupel sind unabhängig von denen, von denen sie abgeleitet/kopiert wurden.

## **Ändern von Tupeln (UPDATE)**

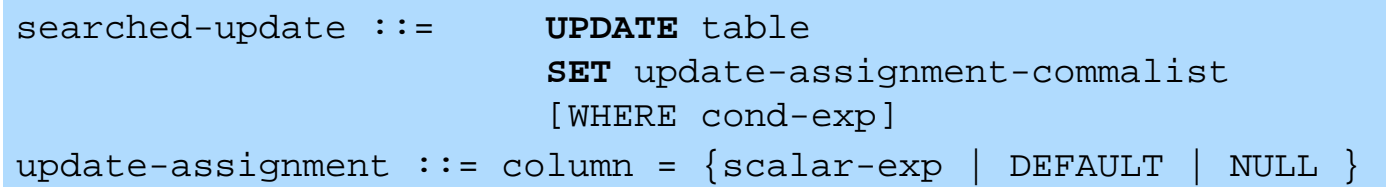

*Gib den Schauspielern am Schauspielhaus eine Gehaltserhöhung von 2% Gib den Schauspielern am Schauspielhaus eine Gehaltserhöhung von (Attribute GEHALT und THEATER seien in SCHAUSPIELER).*

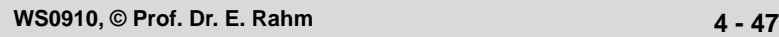

DBS 1

DBS<sub>1</sub>

## **Löschen von Tupeln (DELETE)**

searched-delete ::= **DELETE** FROM table [WHERE cond-exp]

Aufbau der WHERE-Klausel entspricht dem der SELECT-Anweisung.

*Lösche den Schauspieler mit der PNR 4711*

*Lösche alle Schauspieler, die nie gespielt haben.* DELETE FROM SCHAUSPIELER WHERE

## **Relationenalgebra vs. SQL (Retrieval)**

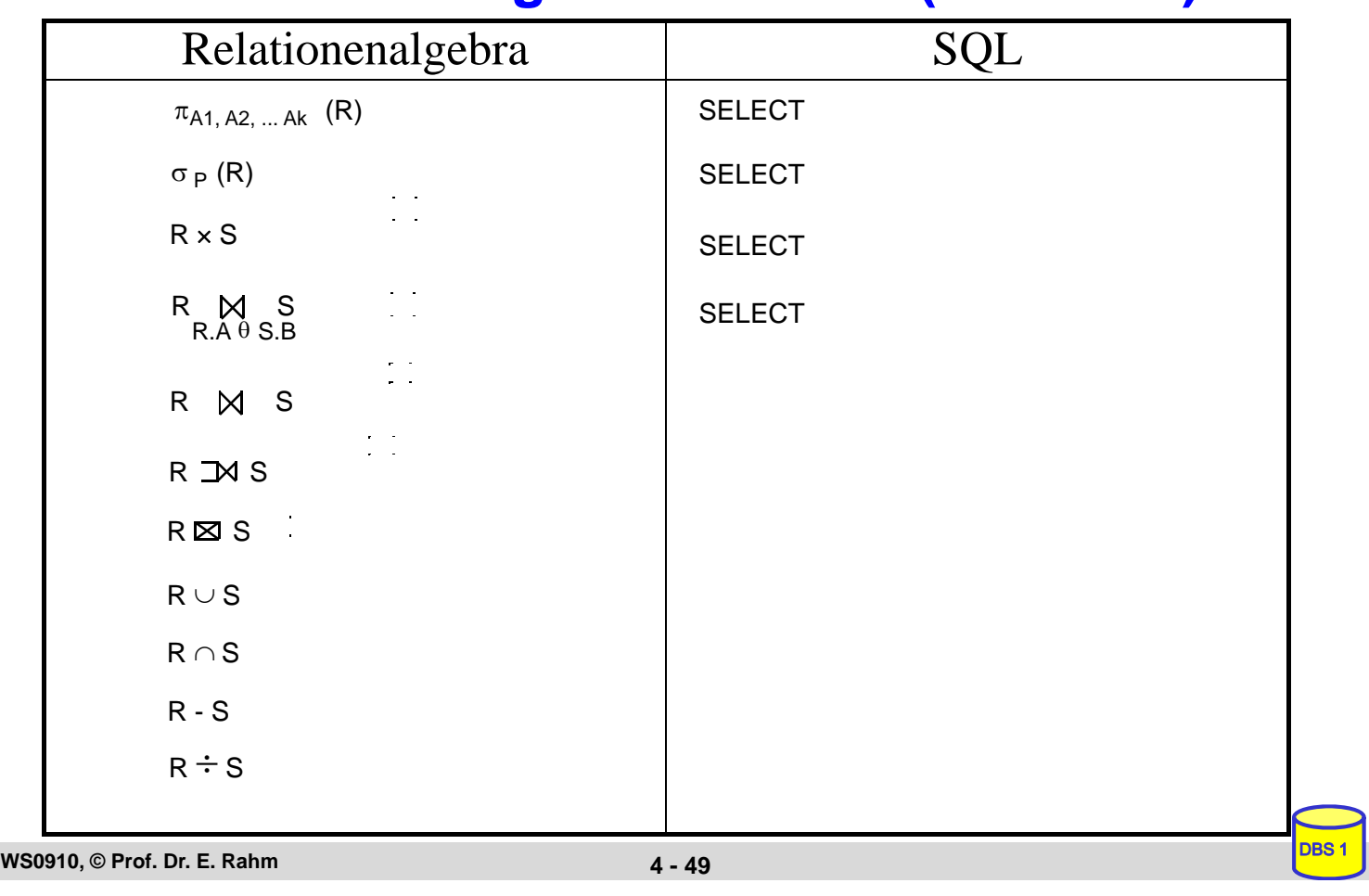

## **Zusammenfassung**

- SQL wesentlich mächtiger als Relationenalgebra
- $\blacksquare$  Hauptanweisung: SELECT
	- Projektion, Selektion, Joins
	- Aggregatfunktionen
	- Gruppenbildung (Partitionierungen)
	- quantifizierte Anfragen
	- Unteranfragen ( einfache und korrelierte Sub-Queries)
	- allgemeine Mengenoperationen UNION, INTERSECT, EXCEPT
- Datenänderungen: INSERT, UPDATE, DELETE
- hohe Sprachredundanz
- SQL-Implementierungen weichen teilweise erheblich von Standard ab (Beschränkungen / Erweiterungen)